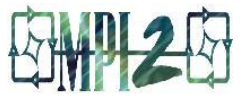

# Programowanie współbieżne... (4)

#### Andrzej Baran 2010/11

*LINK:<http://kft.umcs.lublin.pl/baran/prir/index.html>*

889 obor 回 ----

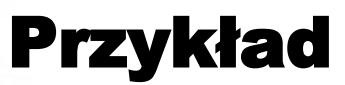

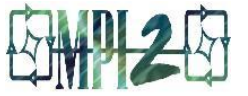

#### Zaczniemy od znanego już przykładu:

#### Iloczyn skalarny – różne modele

Programowanie współbieżne ... **2008** Programowanie współbieżne **...** 2014

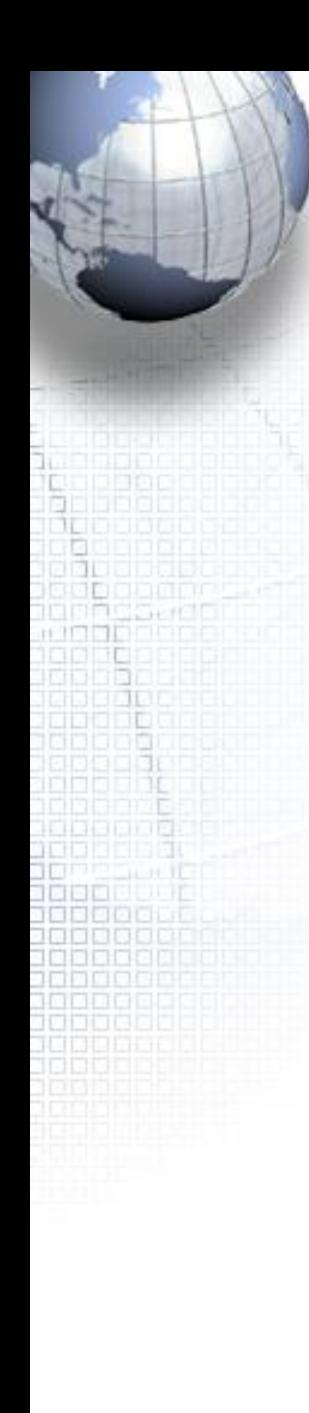

### Obliczenia sekwencyjne

```
int main(argc, argv)
int argc;
char *argv[];
€
double sum;
double a [256], b [256];
int n;
n = 256;
for (i = 0; i < n; i++) {
    a [i] = i * 0.5;b [i] = i * 2.0;
 J.
 sum = 0;
 for (i = 1; i \le n; i++) {
    sum = sum + a[i]*b[i];P.
printf ("sum = Xf", sum);
```
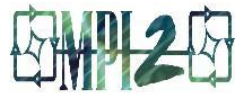

#### Obliczenia MPI

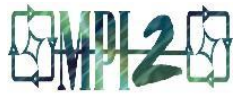

int main(argc, argv) int argc;  $\lceil$  char  $*$ argv $[]$ ; double sum, sum\_local; double a [256], b [256]; int n, numprocs, myid, my\_first, my\_last;  $n = 256$ : MPI\_Init(&argc,&argv); MPI\_Comm\_size(MPI\_COMM\_WORLD, &numprocs); MPI\_Comm\_rank(MPI\_COMM\_WORLD,&myid);

```
ny\_first = myid + n/numprocess;ny\_last = (myid + 1) * n/numprocs;for (i = 0; i < n; i++) {
   a [i] = i * 0.5;b [i] = i * 2.0:
J.
sum local = 0;
for (i = ny\_first; i < ny\_last; i++) {
      sum\_local = sum\_local + a[i]*b[i];J.
MPI_Allreduce(&sum_local, &sum, 1, MPI_DOUBLE, MPI_SUM,
                                         MPI_COMM_WORLD):
if (myid==0) intf ("sum = %125" , 300);
Y
```
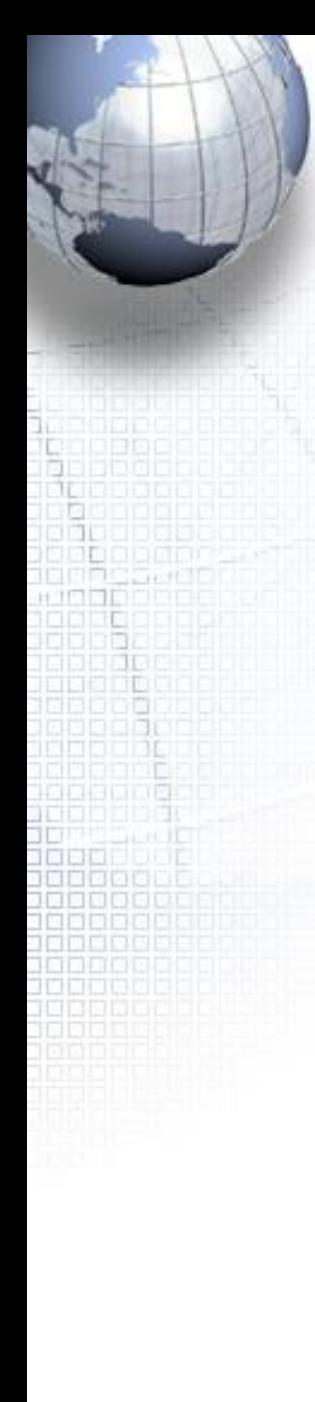

# Obliczenia OpenMP

```
int main(argc, argv)
int argc; char *argv[];
ſ.
double sum:
 double a [256], b [256];
 int status;
 int n=256;
```

```
for (i = 0; i < n; i++) {
   a [i] = i * 0.5;b [i] = i * 2.0;
\mathcal{F}
```

```
sum = 0;
#pragma omp for reduction(+:sum)
for (i = 1; i \le n; i++)sum = sum + a[i]*b[i];\mathbb{R}printf ("sum = \frac{1}{4} \ln", sum);
ŀ
                  Programowanie współbieżne ... 5
```
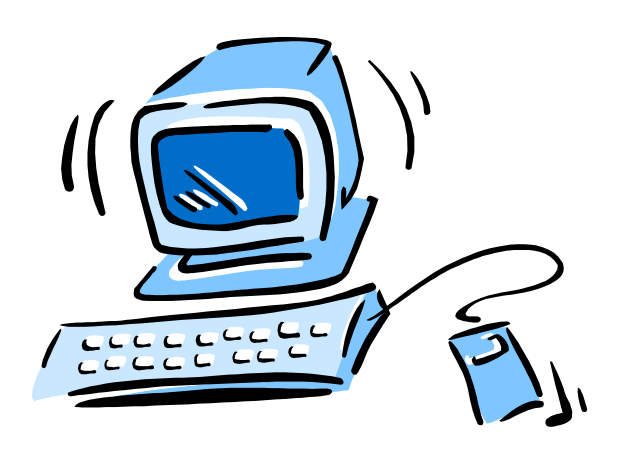

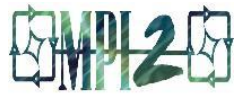

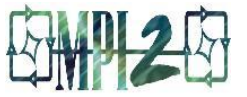

• Napisać program obliczania iloczynu skalarnego w języku Fortran95 w obu modelach obliczeń równoległych: MPI i OpenMP. Porównać czasy wykonania dla przypadku 1, 2 lub więcej procesów i czasy wykonania z MPI i OpenMP. Wybrać odpowiednio duże wektory a(:) i b(:). Który model daje większe przyspieszenia? Wykreślić zależność przyspieszenia od liczby procesów oraz od wymiaru n wektorów a oraz b.

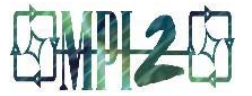

# • Procesor dwurdzeniowy (większość komputerów)

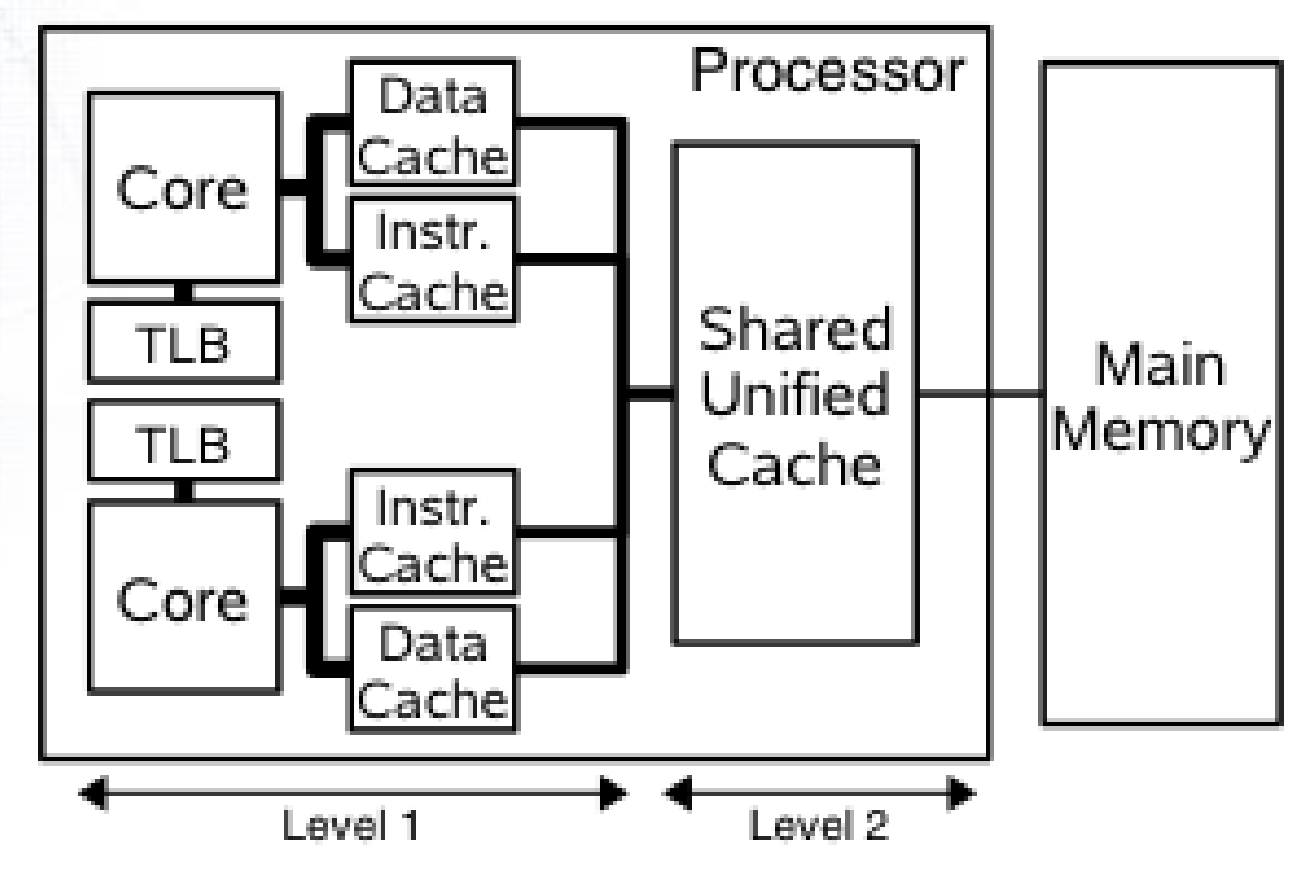

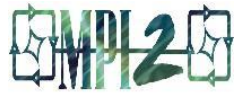

• MPI forum: rządy, nauka, przemysł

- Listopad 1992 utworzenie komitetu do spraw MPI
- Maj 1994 opublikowano MPI 1.0
- Czerwiec 1995 MPI 1.1
- Kwiecień 1995 powstaje komitet MPI 2.0
- Lipiec 1997 poblikacja MPI 2.0
- Lipiec 1997 publikacja MPI 1.2

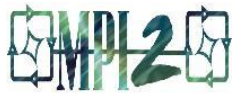

# OW = obliczenia współbieżne

• Wczytać z pliku tablicę a(1..6), 6 elementową, wykonać obliczenia (dowolne) traktując elementy a() jako dane do obliczeń. Wyniki zapisać do tej samej tablicy i wypisać ją na wyjście (do pliku). Obliczenia wykonać

- za pomocą 1 procesora
- za pomocą 3 procesorów

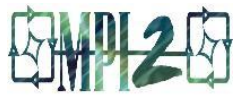

• Materiały o MPI [http://www.netlib.org/utk/papers/mpi](http://www.netlib.org/utk/papers/mpi-book/mpi-book.html)[book/mpi-book.html](http://www.netlib.org/utk/papers/mpi-book/mpi-book.html)

Dokumenty MPICH [http://www](http://www-unix.mcs.anl.gov/mpi/mpich/)[unix.mcs.anl.gov/mpi/mpich/](http://www-unix.mcs.anl.gov/mpi/mpich/)

MPI

• C, C++ oraz FORTRAN z MPI-1.2 [http://www.lam](http://www.lam-mpi.org/tutorials/bindings/)[mpi.org/tutorials/bindings/](http://www.lam-mpi.org/tutorials/bindings/)

• MPI Home

<http://www.mpi-forum.org/>

<http://www-unix.mcs.anl.gov/mpi/>

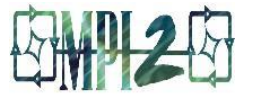

#### Przegląd

- Message Passing Programming Przegląd • Czym jest MPI?
	- Programowanie równoległe z MPI
- Podstawy Send i Receive
	- Buforowanie i dostarczanie komunikatów
	- Non-blocking communication
- Collective Communication
- Uwagi o innych możliwościach

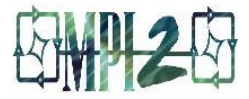

# • Model

– Grupa procesow z których każdy posiada dostęp do danych lokalnych i może sie porozumiewać z innymi procesami wysyłając komunikaty

# • Korzyści

- Wygodny I zupełny model opisu algorytmów równoległych
- Potencjalnie szybka realizacja algorytmów i obliczeń
- Często używany

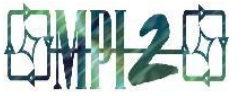

- MPI: standard przesyłania komunikatów między procesami
	- Przed standardem MPI istniały "standardy" i biblioteki firmowe (Cray shmem, IBM MPL) i inne (PVM, p4)
	- Specyfikacja biblioteki "message-passing" dla Fortranu, C oraz C++

#### Stan realizacji - wdrożenia

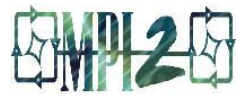

# • MPI 1.2, MPI 2 – MPICH 2 – ANL/MSU (Argonne National Lab., Michigan State University) – LAM/MPI, Indiana University, University of Notre Dame, Ohio State University – IBM, Cray, HP, SGI, NEC, Fujitsu

# Programowanie równoległe z MPI

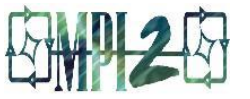

- Komunikacja
	- podstawy send/receive (blocking)
	- Kolektywna
	- Non-blocking
	- Jednostronna (MPI 2)
	- **Synchronizacja** 
		- Bezpośrednia w komunikacji point-to-point
		- Synchronizacja globalna poprzez komunikaty kolektywne
- Równoległe I/O (MPI 2)

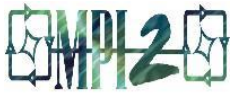

# • Single Program Multiple Data (SPMD)

- Każdy proces wykonuje ten sam program z innymi danymi
- Każda kopia pracuje w swoim tempie i nie wymaga synchronizacji
- Program może realizować różne przebiegi
	- Kontrola odbywa się poprzez parametr *rank* oraz *liczbę zadań*

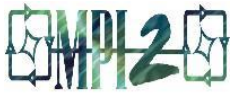

# • Multiple Program Multiple Data

– Każdy proces MPI może być oddzielnym programem

# • Połączenie MPI I OpenMP lub pthreads – Każdy proces MPI można rozbić na wątki używając np. dyrektyw OpenMP

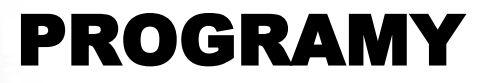

ił.

ann **HIDDEN** 

1060.

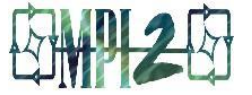

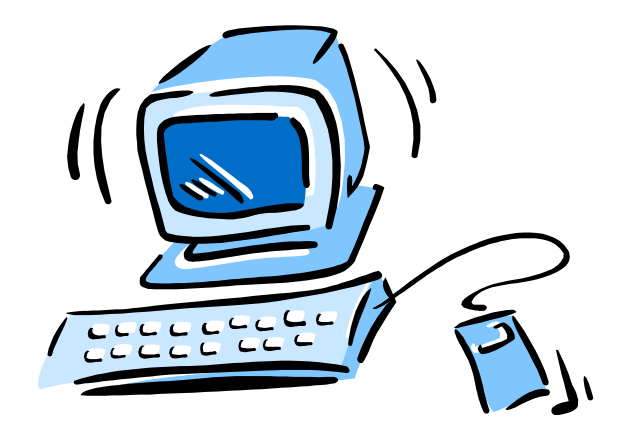

#### Hello (C)

**}**

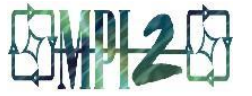

```
#include "mpi.h"
#include <stdio.h>
int main( argc, argv )
int argc;
char *argv[];
{
    int rank, size;
MPI_Init( &argc, &argv );
    MPI_Comm_rank( MPI_COMM_WORLD, &rank );
    MPI_Comm_size( MPI_COMM_WORLD, &size );
    printf( "I am %d of %d\n", rank, size );
    MPI_Finalize();
    return 0;
```
#### Hello (Fortran)

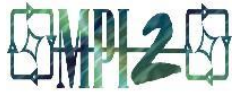

**program main include 'mpif.h' integer ierr, rank, size**

**call MPI\_INIT( ierr ) call MPI\_COMM\_RANK( MPI\_COMM\_WORLD, rank, ierr ) call MPI\_COMM\_SIZE( MPI\_COMM\_WORLD, size, ierr )**

**print \*, 'I am ', rank, ' of ', size**

**call MPI\_FINALIZE( ierr ) end**

#### Podstawa MPI: Send/Receive

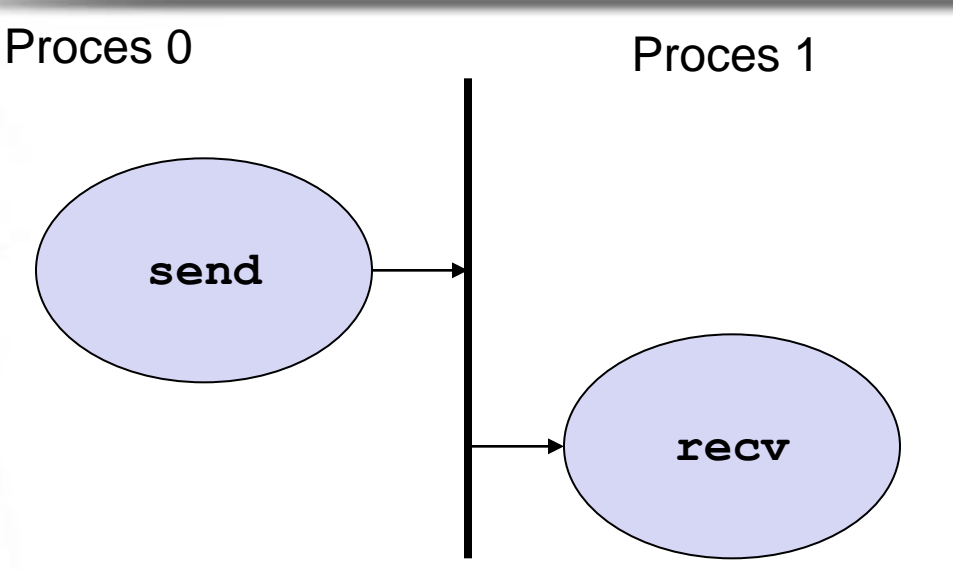

- Dla poprawnego przesyłania komunikatów potrzebne są informacje:
	- Jak zidentyfikować proces?
	- Jak zidentyfikować komunikat (message)?
	- Jak zidentyfikować dane?

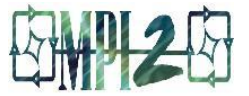

# • MPI Communicator (komunikator)

– Definiuje *grupę* (zbiór uporządkowanych procesów) oraz *context* (sieć wirtualna)

# • Rank (ranga)

- Numer procesu w grupie
- MPI\_ANY\_SOURCE przyjmuje komunikaty od dowolnych procesów

# • Komunikator

– MPI\_COMM\_WORLD oznacza całą grupę procesów

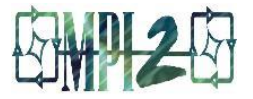

• MPI Communicator definiuje wirtualną sieć, para send/recv używa tego samego komunikatora • Procedury send/recv posiadają znacznik (*tag;* zmienna całkowita), którego używa się do identyfikacji komunikatu (wiadomości) – MPI\_ANY\_TAG otrzymuje wiadomości z dowolnym znacznikiem (tag)

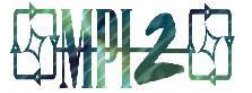

# • Dane opisane są trójką (addres, typ, ilość) – Dla send, definiuje to wiadomość  $-$  Dla  $\text{recv}$ , definiuje to rozmiar odebranego bufora

• Ilość otrzymanych danych, źródło danych oraz tag są znane poprzez *status* struktury danych – Użyteczny jeśli używa się MPI\_ANY\_SOURCE, MPI\_ANY\_TAG

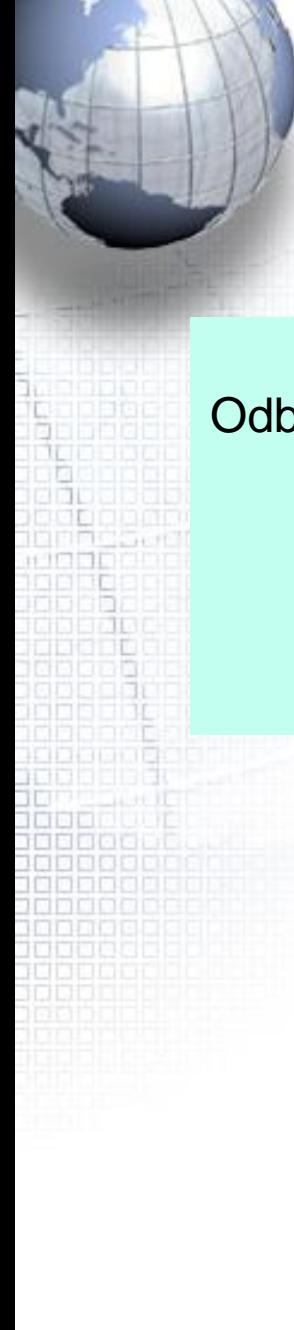

List ...

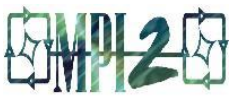

KOPERTA

Odbiorca: Imię i Nazwisko Ulica, nr domu Kod, Miasto Kraj

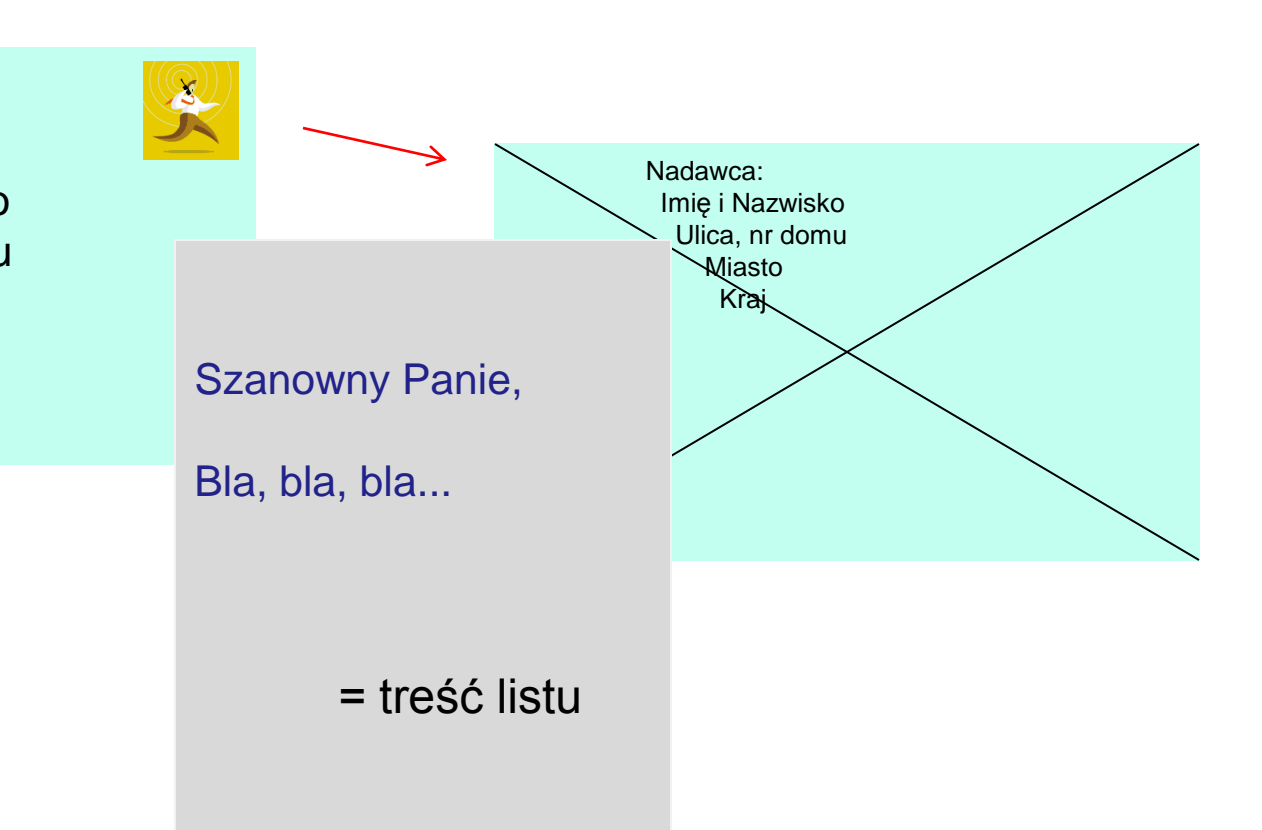

#### Komunikat MPI

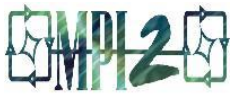

- **Koperta** 
	- source (źródło)
	- destination (cel)
	- communicator grupa procesów wśród których jest nadawca i odbiorca
	- tag (znacznik) uzywany do klasyfikacji komunikatów
- **Treść** 
	- buffer (bufor) tablica danych
	- count (ilość) liczba danych
	- dtype (typ) typ danych

# Blokujące operacje SEND, RECV

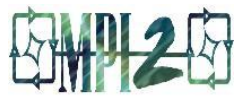

- Podstawowa operacja **wysyłania** komunikatu MPI
	- MPI SEND
- **Argumenty** 
	- buffer, count, datatype = TREŚĆ
	- destination, tag, communicator = KOPERTA
- FORTRAN
	- MPI\_SEND(buf, count, dtype, dest, tag, comm, ierr)
- count, dtype, dest, tag, comm INTEGER
- ierr INTEGER, kod błędu

# Blokujące operacje SEND, RECV

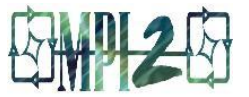

- Podstawowa operacja **odbioru** komunikatu MPI MPI\_RECV
- **Argumenty** 
	- buffer, count, datatype = TREŚĆ
	- source, tag, communicator, status = KOPERTA (odb. niejawny)
- **FORTRAN** 
	- MPI\_RECV(buf, count, dtype, source, tag, comm, status, ierr)
- count, dtype, source, tag, comm = INTEGER
- status = integer; tablica o wielkości MPI\_STATUS\_SIZE

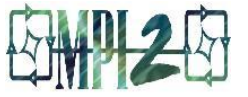

- Niezgodność typów danych
	- Niezgodność długości bufora danych
- Buf = tablica, której typ musi być zgodny z typem określonym przez dtype
	- inne

### Typy danych MPI

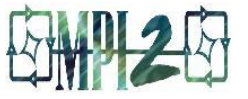

# • Typy danych MPI

- Predefiniowane typy MPI
- Typy tablicowe ciągłe
- Tablice jednakowej długości bloków
- Tablice bloków różnej długości
- Struktury dowolne
- Typy definiowane przez użycie odpowiednich procedur MPI, np. MPI\_TYPE\_VECTOR

## Predefiniowane typy MPI

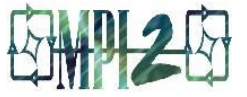

**MPI\_INT MPI\_INTEGER MPI\_FLOAT MPI\_REAL MPI\_UNSIGNED MPI\_LOGICAL MPI\_LONG MPI\_COMPLEX** 

C: Fortran: **MPI\_DOUBLE MPI\_DOUBLE\_PRECISION MPI\_CHAR MPI\_CHARACTER MPI\_REAL8, MPI\_REAL16**

C, Fortran:

**MPI\_BYTE**

# Przykład komunikacji point-to-point

#### Process 0 Process 1

**#define TAG 999 float a[10]; int dest=1; MPI\_Send(a, 10, MPI\_FLOAT, dest, TAG, MPI\_COMM\_WORLD);**

**#define TAG 999 MPI\_Status status; int count; float b[20]; int sender=0; MPI\_Recv(b, 20, MPI\_FLOAT, sender, TAG, MPI\_COMM\_WORLD, &status); MPI\_Get\_count(&status, MPI\_FLOAT, &count);**

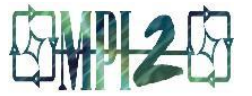

**MPI\_Send(address, count, type, dest, tag, comm)**

- address: wskaźnik do danych (pointer)
- count: liczba wysyłanych elementów
- type: typ danych
- dest: proces odbierający
- tag: identyfikator (tag)
- comm: komunikator

Kiedy MPI\_Send powraca oznacza to, że komunikat został wysłany (nie musiał być jednak odebrany)

#### **MPI\_Recv**

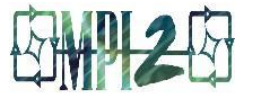

**MPI\_Recv(address, count, type, dest, tag, comm, status)**

- address: pointer do danych
- count: liczba elementów do przesłania
- type: typ danych
- dest: proces odbiorca
	- tag: identyfikator (tag)
	- comm: komunikator
	- status: nadawca, tag, I rozmiar komunikatu

Kiedy MPI\_Recv wraca oznacza to, że komunikat został odebrany I można używać otrzymane dane.

#### MPI Status Data Structure

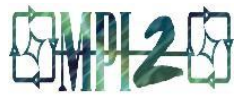

```
• C
 MPI Status status;
 int recvd tag, recvd_from, recvd_count;
 recvd tag = status.MPI TAG;
 recvd from = status.MPI SOURCE;
 MPI Get count ( &status, MPI INT, &recvd count);
```
#### • Fortran

integer status(MPI\_STATUS\_SIZE)

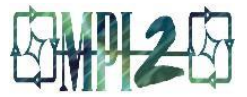

- Pewne programy można napisać używając tylko 6 podstawowych procedur biblioteki MPI:
	- **MPI\_Init**
	- **MPI\_Finalize**
	- **MPI\_Comm\_size**
	- **MPI\_Comm\_rank**
	- **MPI\_Send**
	- **MPI\_Recv**

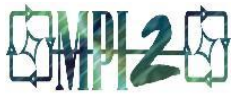

Przy "poważnych" obliczeniach warto najpierw zajrzeć do bibliotek gotowych programów BLACS, SCALAPACK, ...

- Lub książek...
- Następny krok  $\rightarrow$  programowanie

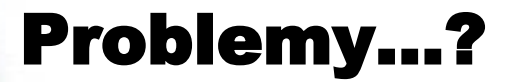

S. î,

i.

<u>susta</u> **HIDDER** 

10660

**HALL TILL** 

11.11.

33 **CIOBETTO** 

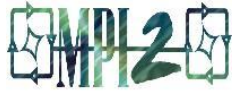

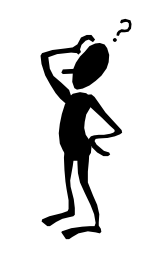